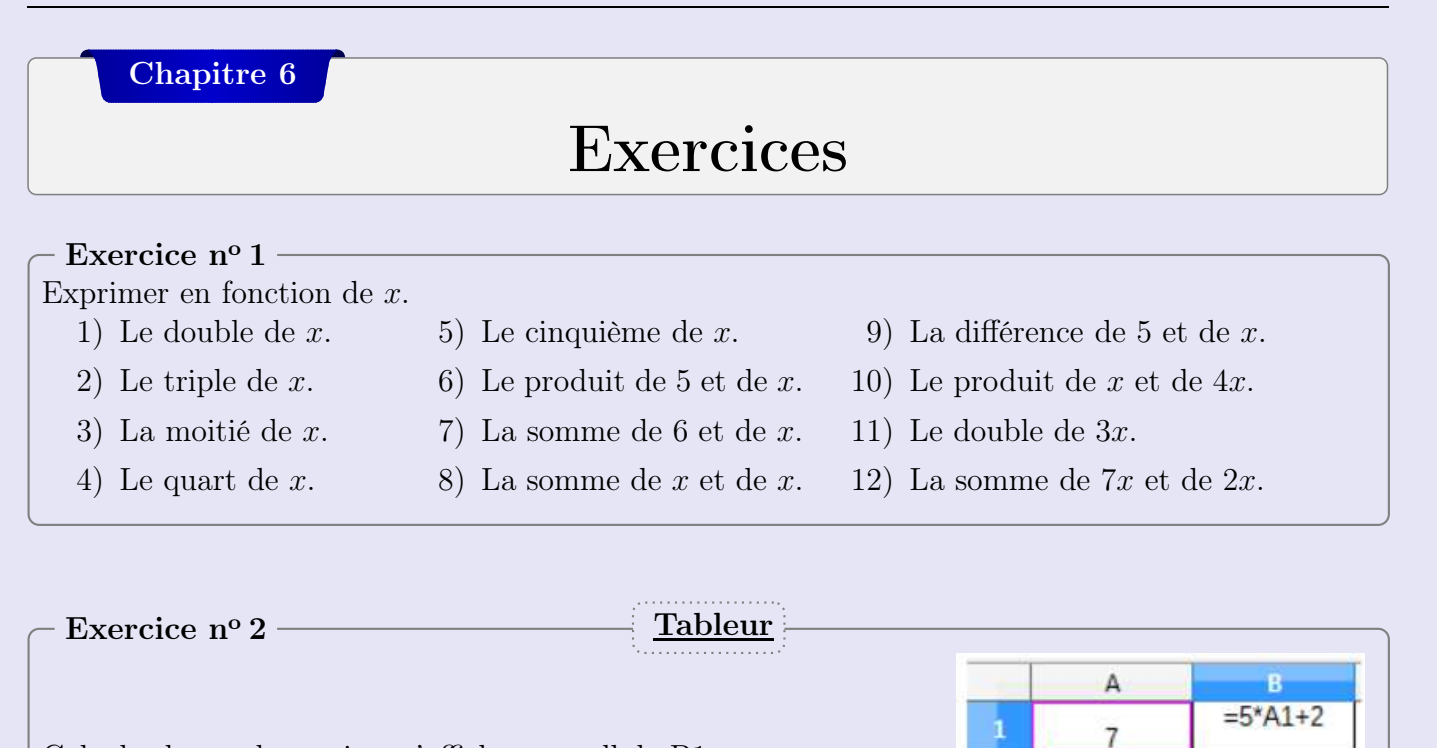

Calculer le nombre qui va s'afficher en cellule B1.

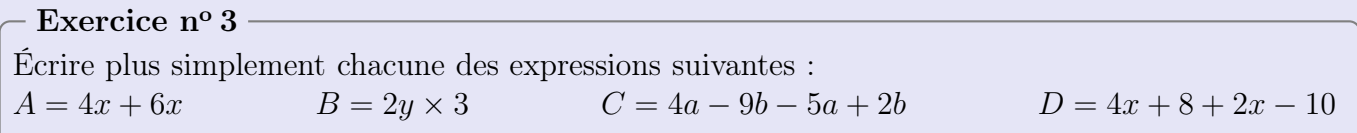

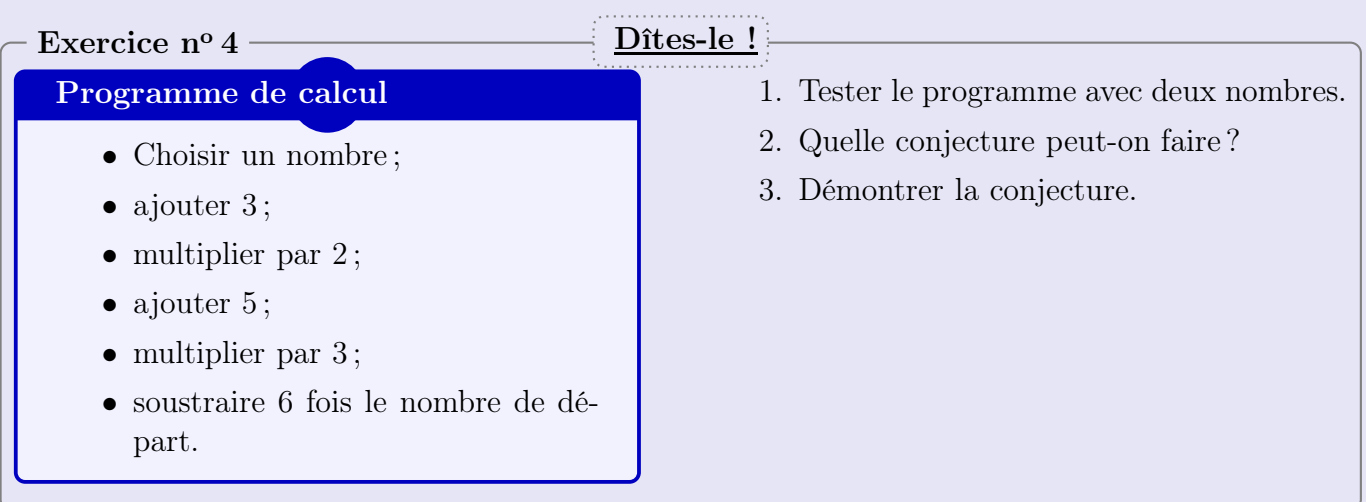

## Exercice nº 5

## Programme de calcul A

- Choisir un nombre ;
- élever au carré ;
- ajouter  $5$ ;
- multiplier par le nombre de départ.

## Programme de calcul B

- Choisir un nombre ;
- élever au carré ;
- soustraire le nombre de départ ;
- ajouter 1;
- multiplier par 6;
- 1. Tester les programmes A et B en prenant 2 comme nombre de départ.
- 2. Tester les programmes A et B en prenant 1 comme nombre de départ.
- 3. Tester les programmes A et B en prenant 3 comme nombre de départ.
- 4. Quelle conjecture peut-on faire ?
- 5. Démontrer que la conjecture est fausse.

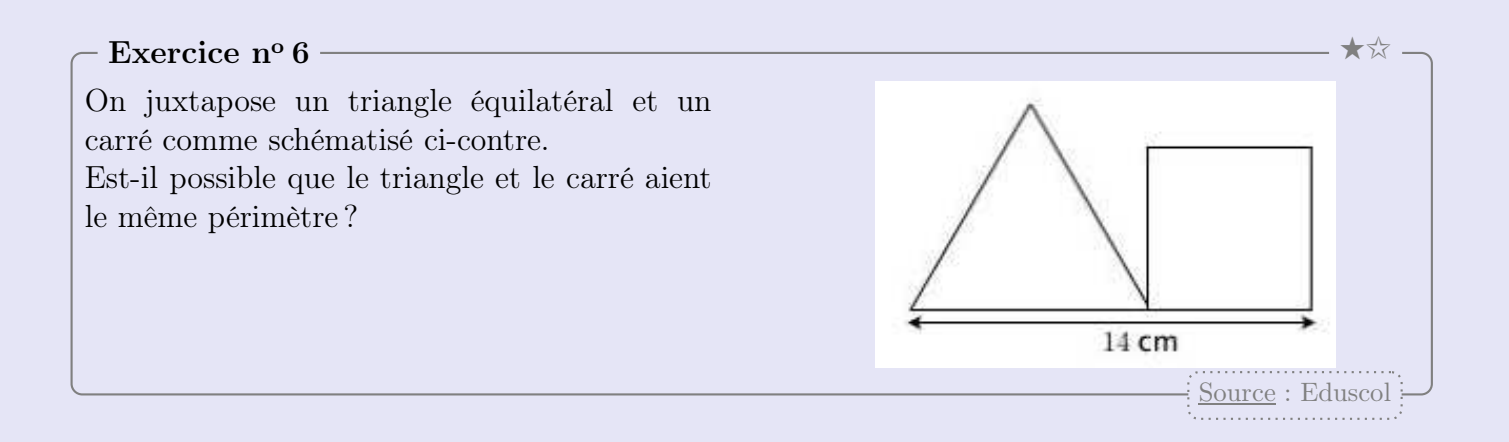

## Exercice nº 7 -

ABCD est un rectangle.

- 1. Exprimer en fonction L.
	- (a) Le périmètre du rectangle ABCD.
	- (b) L'aire du rectangle ABCD.
	- (c) L'aire du triangle ABC.
- 2. Calculer, lorsque  $L = 4$  cm.
	- (a) Le périmètre du rectangle ABCD.
	- (b) L'aire du rectangle ABCD.
	- (c) L'aire du triangle ABC.

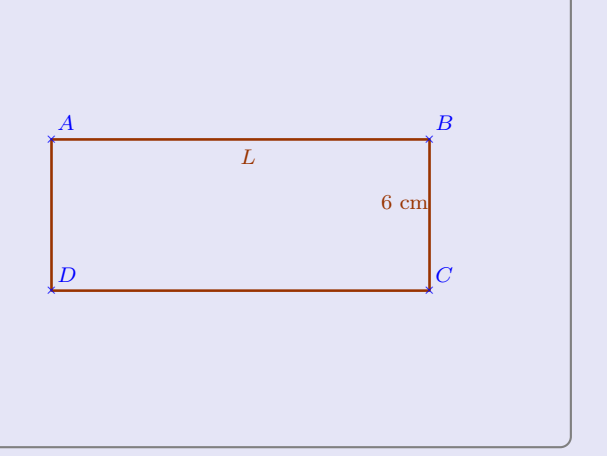

<span id="page-2-0"></span>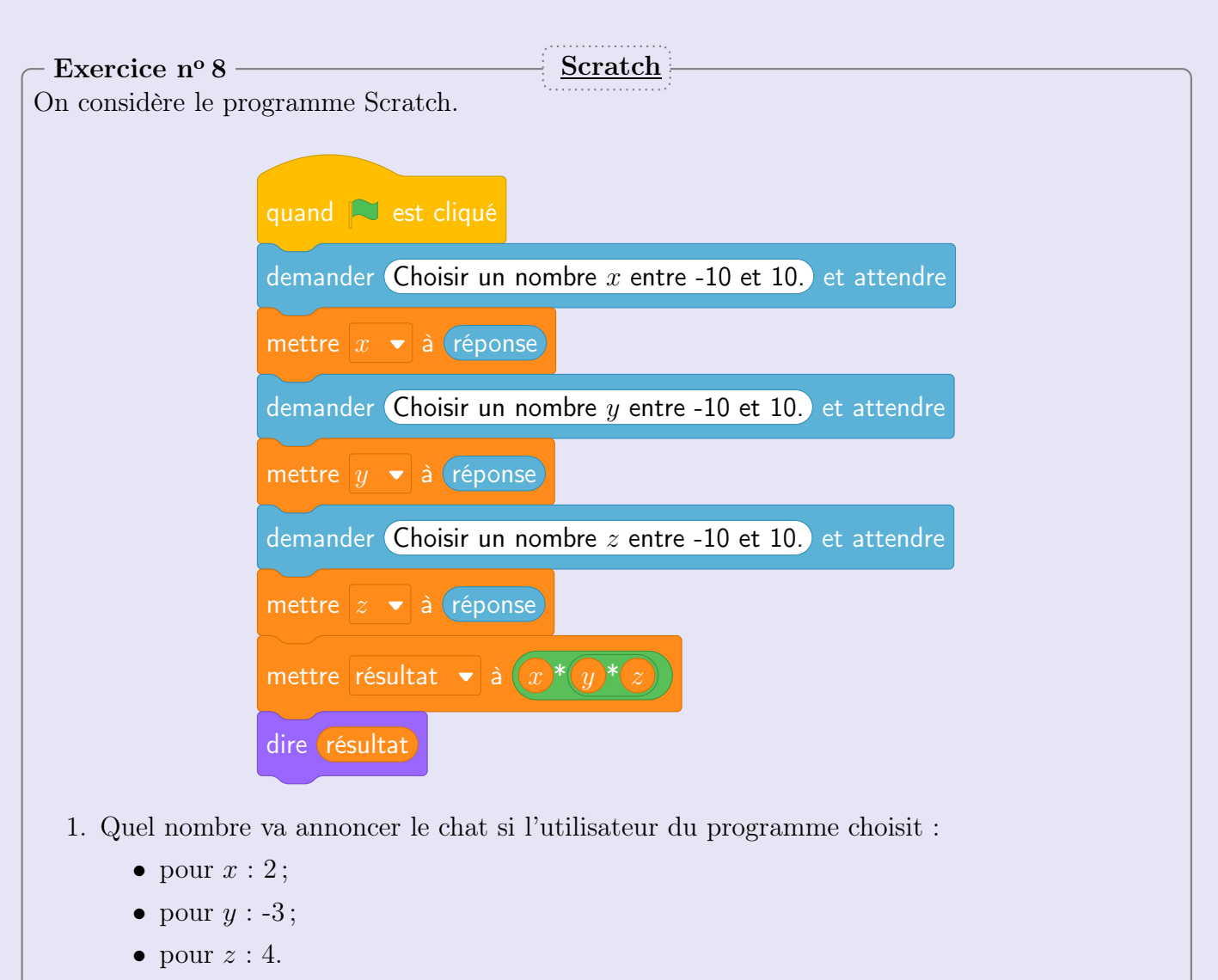

- 2. Quels nombres l'utilisateur a-t-il saisit si le chat annonce 20 ?
- 3. Est-ce que le chat peut annoncer 2 000 ?